<<AutoCAD 2012

<<AutoCAD 2012 - 22

, tushu007.com

- 13 ISBN 9787302277729
- 10 ISBN 7302277729

出版时间:2012-6

页数:332

字数:537000

extended by PDF and the PDF

http://www.tushu007.com

### <<AutoCAD 2012

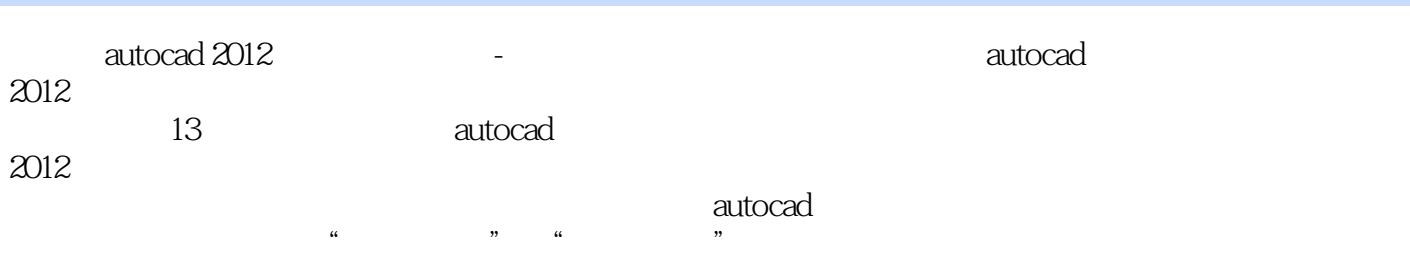

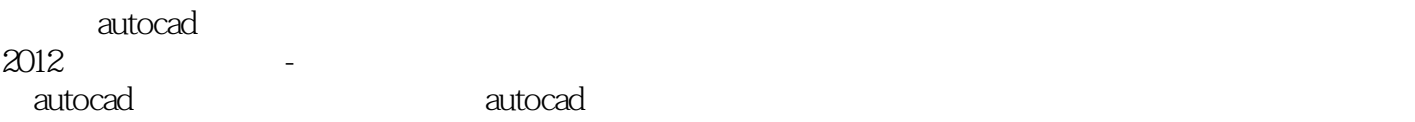

*Page 2*

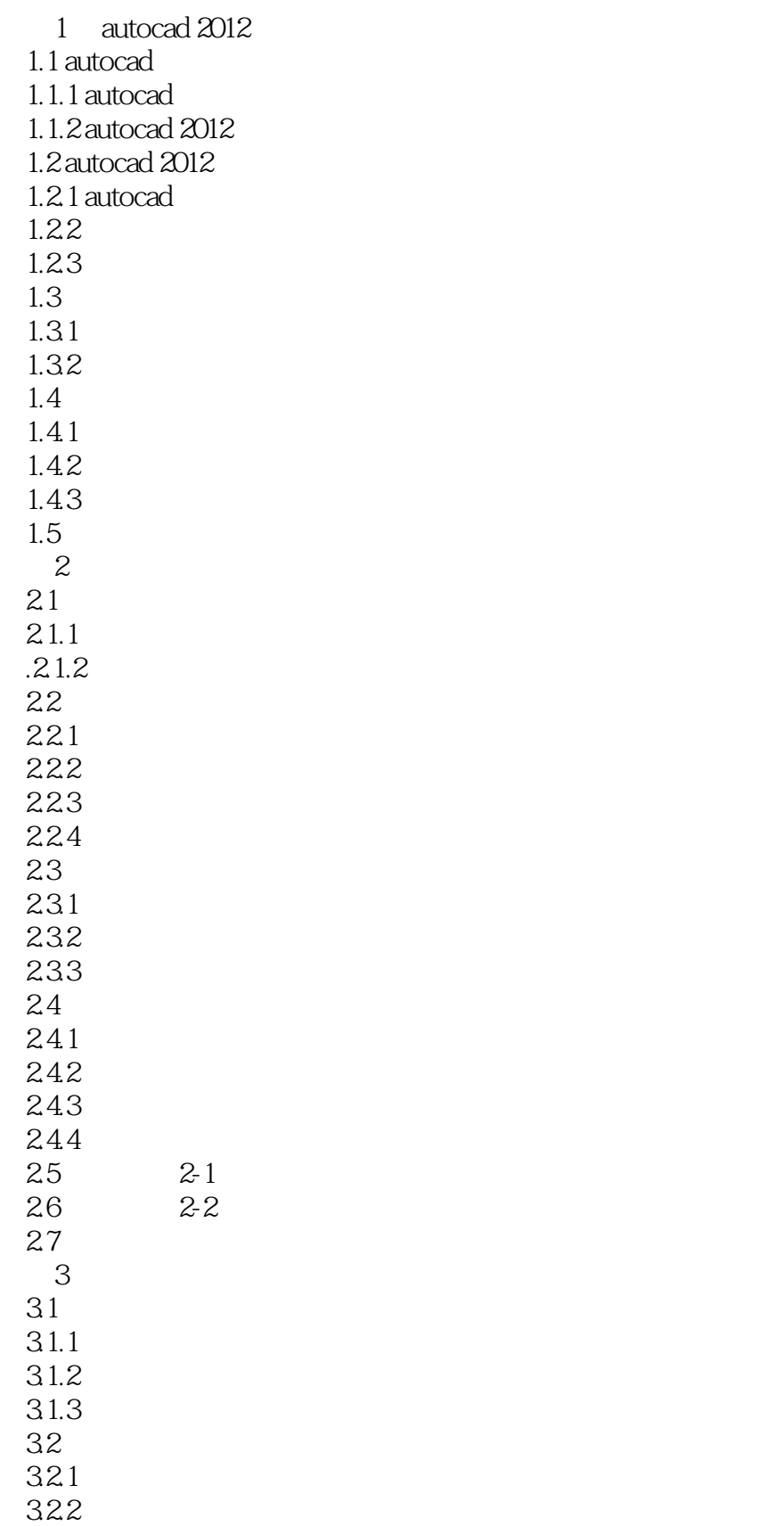

# <<AutoCAD 2012 -->>

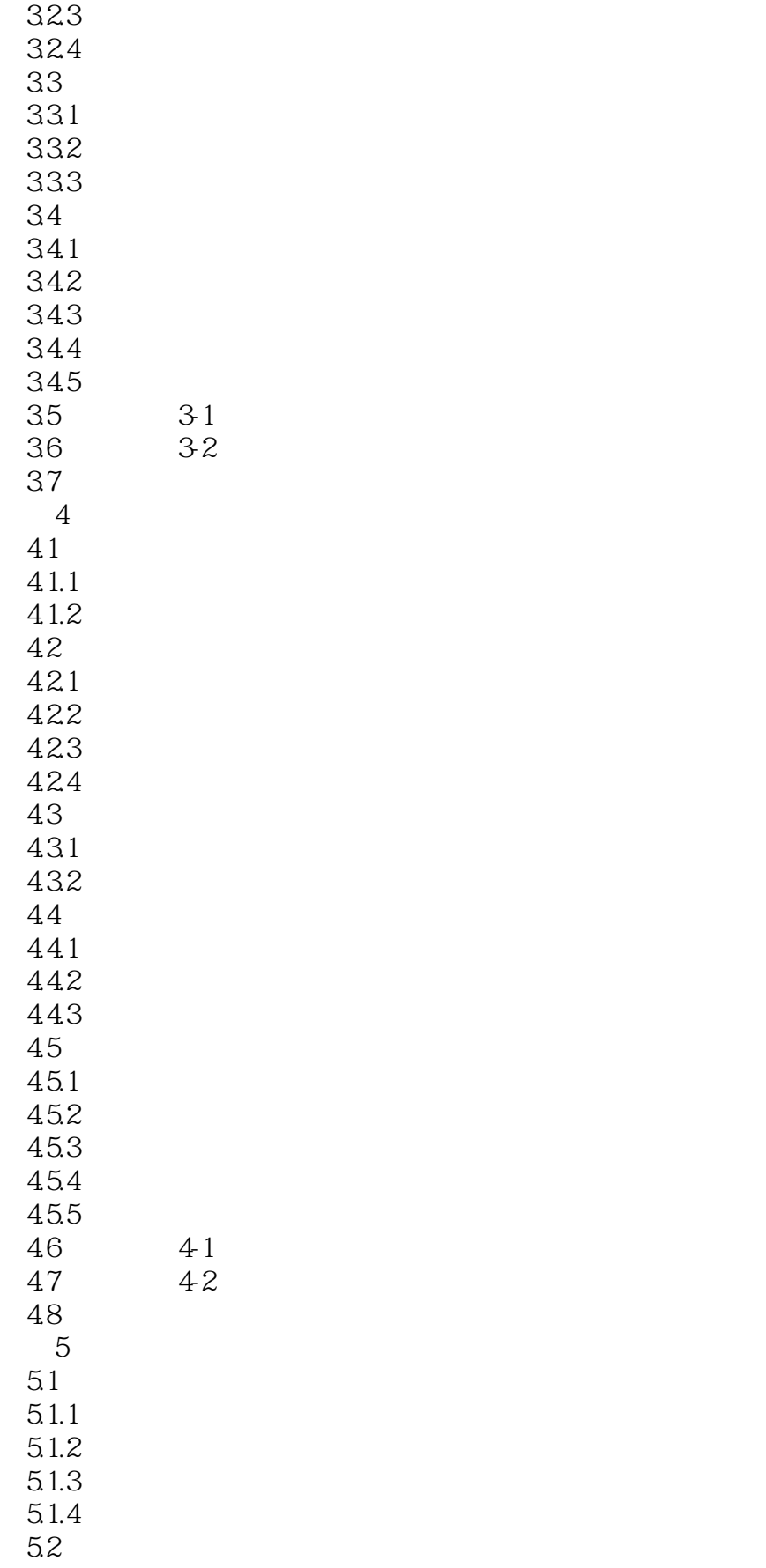

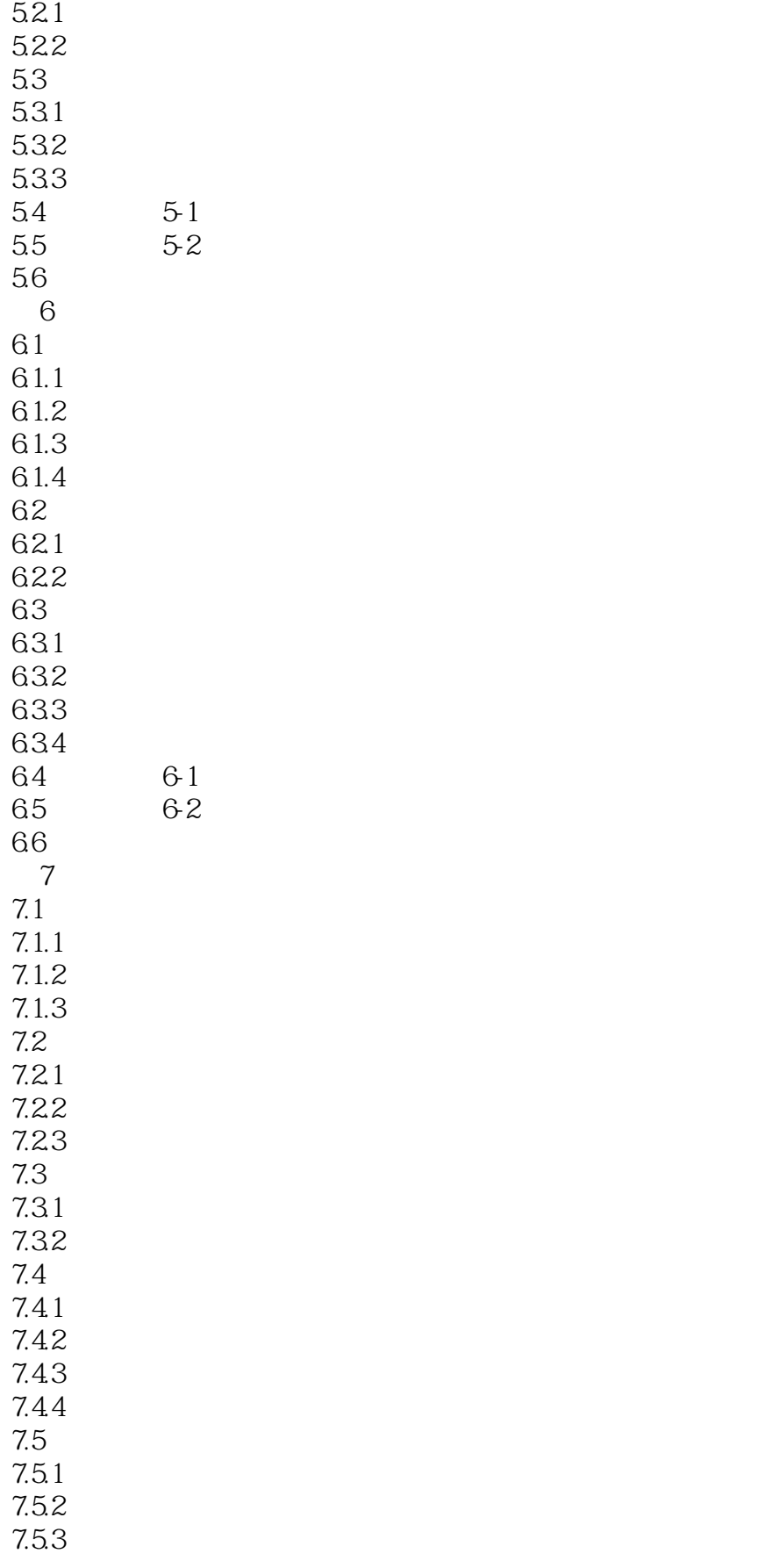

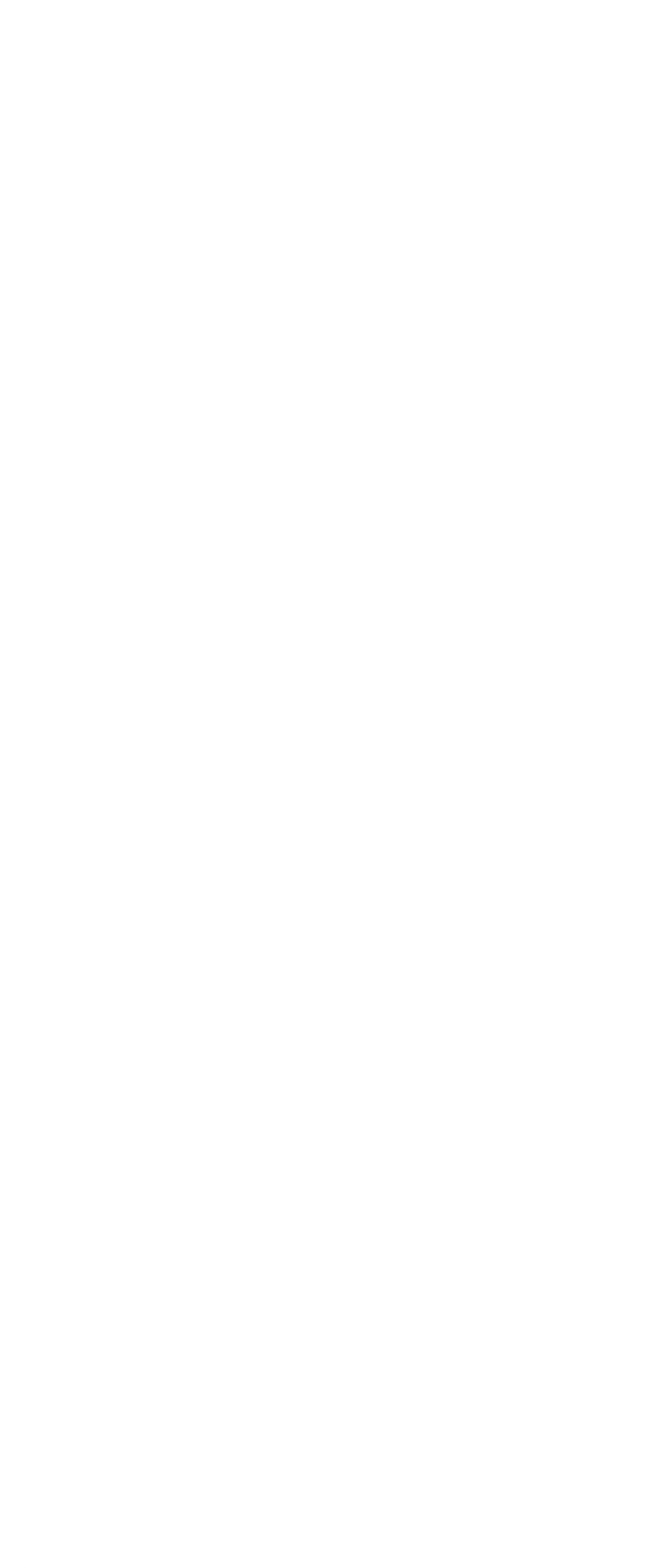

## <<AutoCAD 2012 -->>

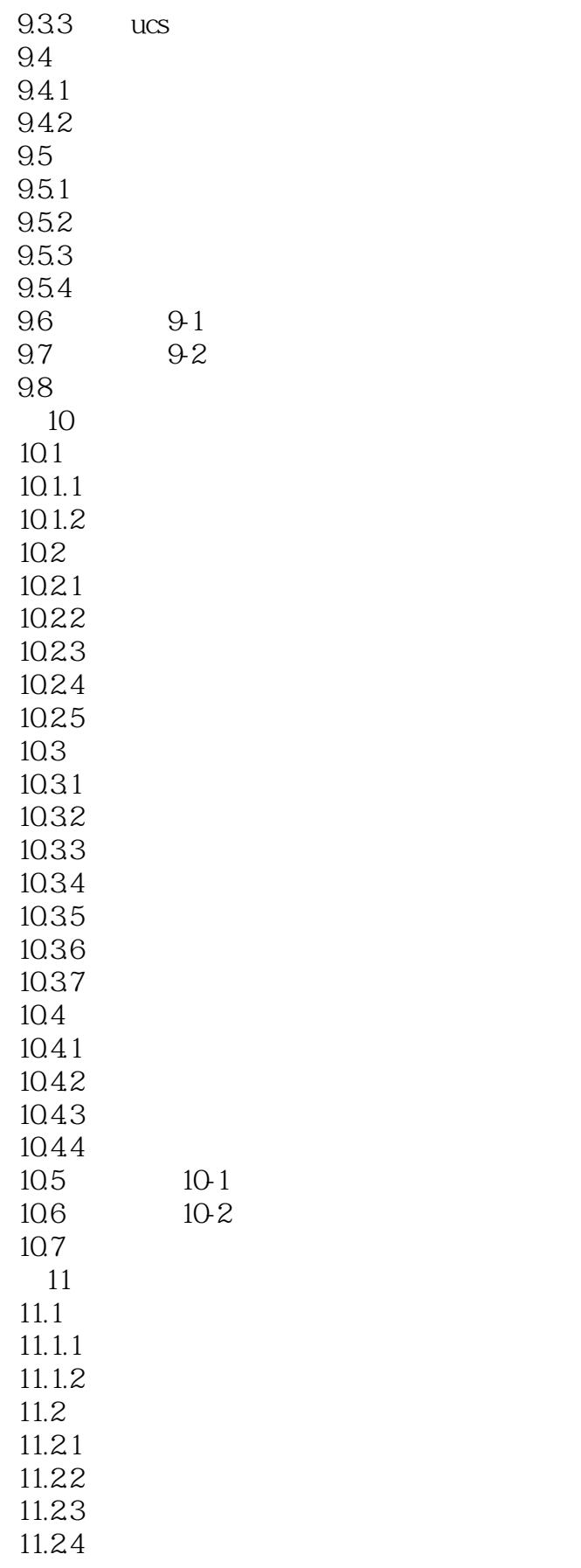

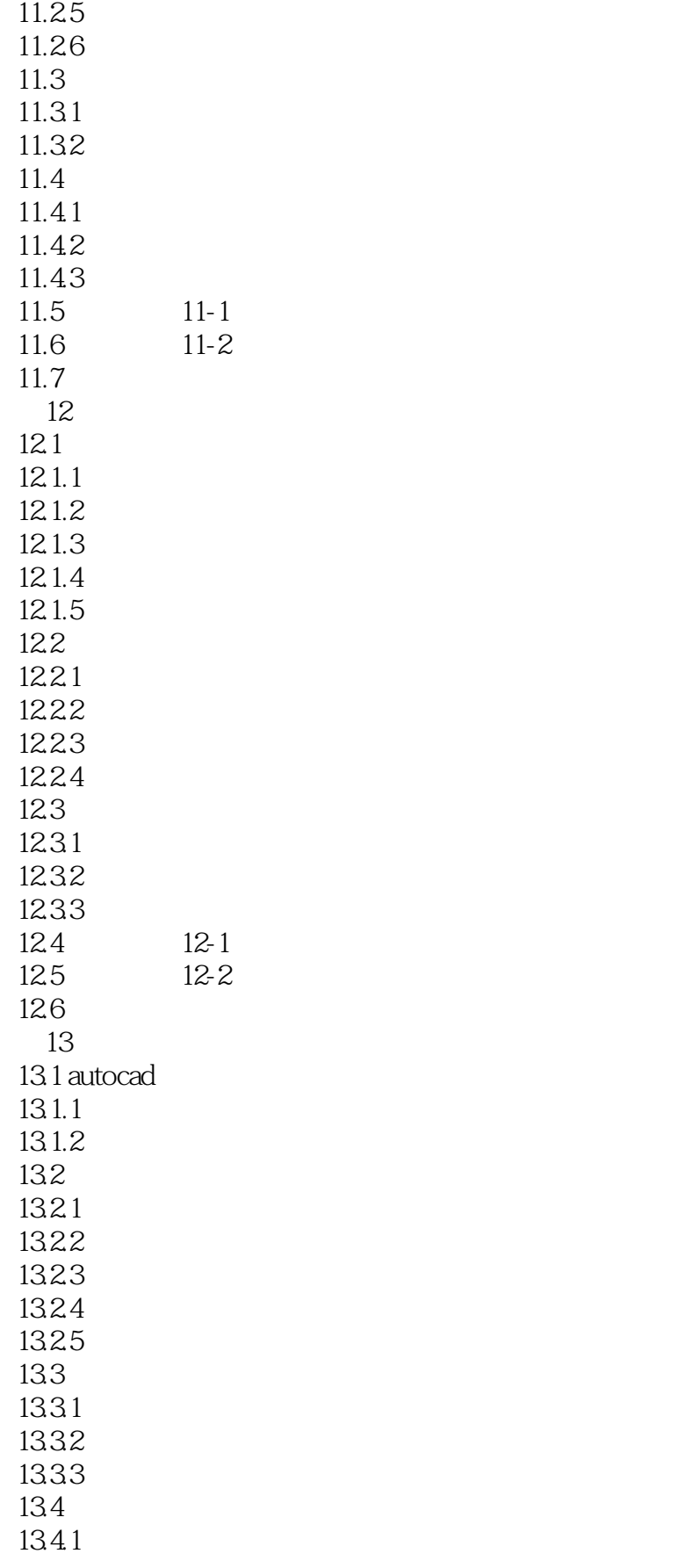

## <<AutoCAD 2012

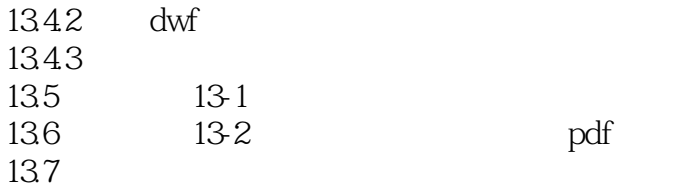

 $,$  tushu007.com

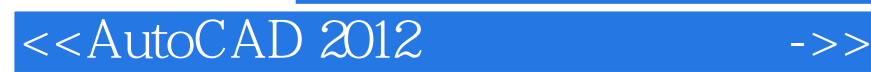

本站所提供下载的PDF图书仅提供预览和简介,请支持正版图书。

更多资源请访问:http://www.tushu007.com

, tushu007.com